## YEAH - Priority Queue Anton Apostolatos

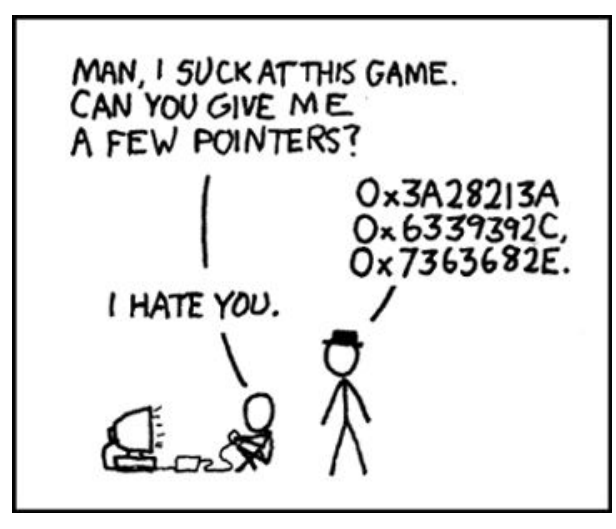

*Source: XKCD*

**Queue:** order items by when they were placed - first in, first out (*FIFO*)

#### **Functions**

void **enqueue**(string s) // Inserts an element into the queue string **dequeue**()  $\frac{1}{2}$  Returns and removes the first element placed string **peek**() // Returns the first element placed int **size**()  $\frac{1}{2}$  // Returns the number of elements

bool **isEmpty**()  $\frac{1}{2}$  Returns whether the queue is empty

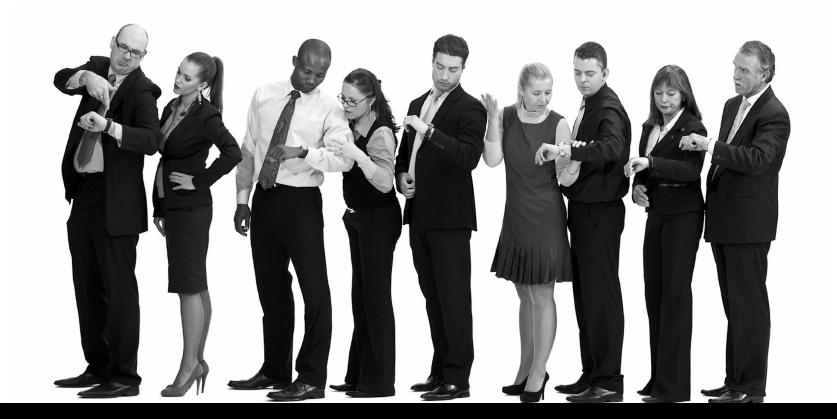

#### **PriorityQueue:** order items by **rank**

#### **Functions**

void **enqueue**(string s) // Inserts an element into the **priority** queue string **dequeueMin**() // Returns and removes **the highest-ranked item** string **peek**() // Returns **the highest-ranked item** int size()  $\frac{1}{2}$  **has a stature in the number of elements** 

bool **isEmpty**()  $\frac{1}{2}$  Returns whether the queue is empty

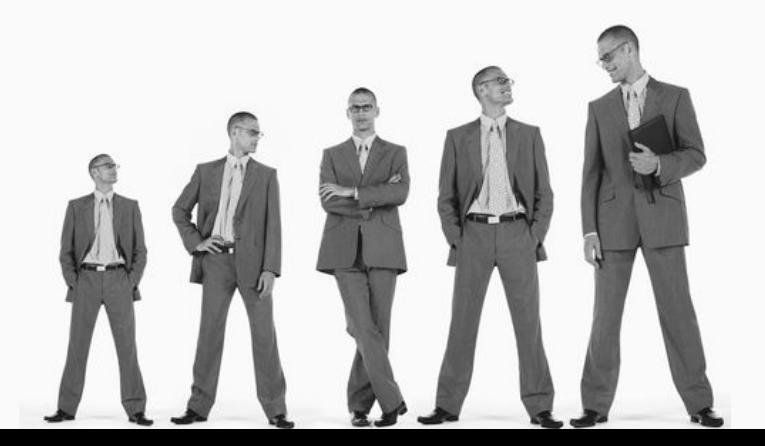

#### **Order is lexicographic/alphabetic!**

**"Albus" < "Ginny" < "Harry" < "Hermione" < "Ronald" < "Tom Marvolo"**

```
PQueue pq;
pq.enqueue("There");
pq.enqueue("And");
pq.enqueue("Back");
pq.enqueue("Again");
cout << pq.dequeue << endl;
```
cout << pq.dequeue << endl;

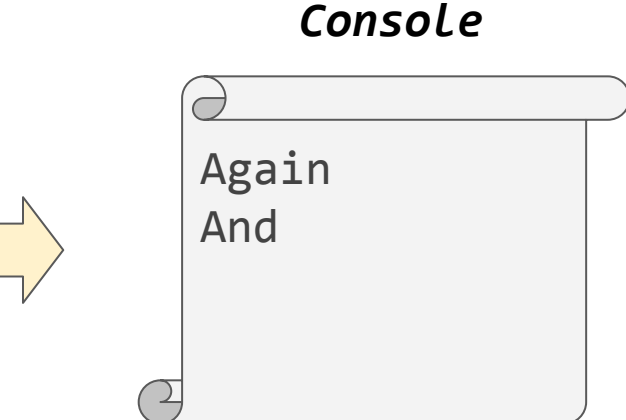

## A5: PQueue

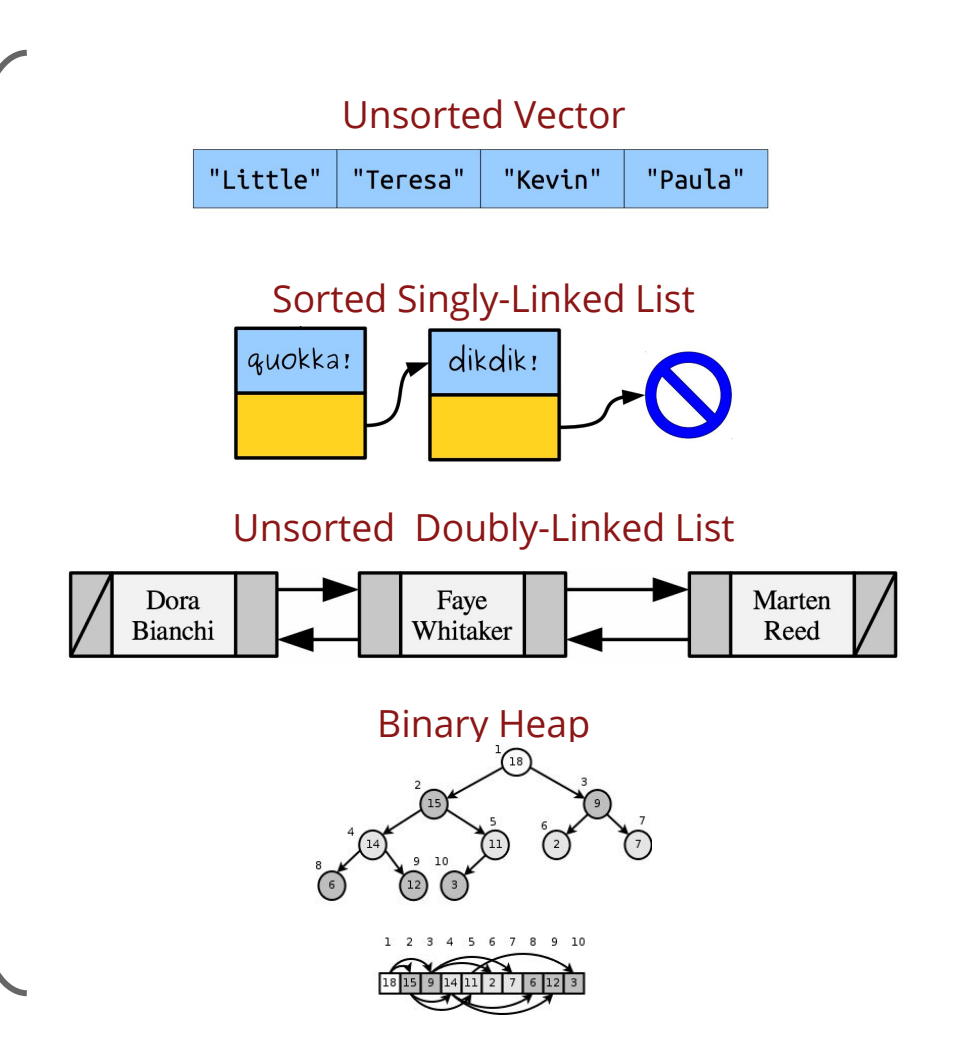

## Unsorted Vector

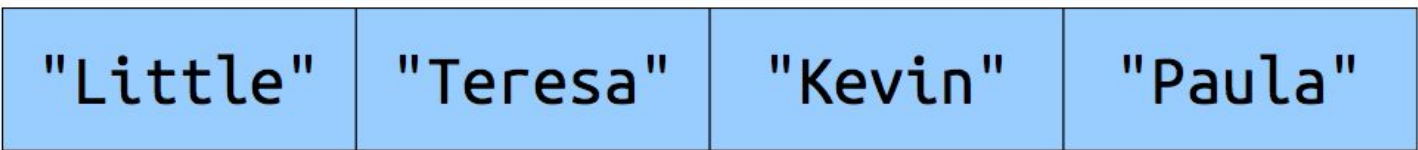

**Unsorted and Vector wrapper** - Simplest to implement and think about!

- -> **Enqueue**: append to a vector!
- -> **Dequeue/peek**: scan the vector and find the smallest element

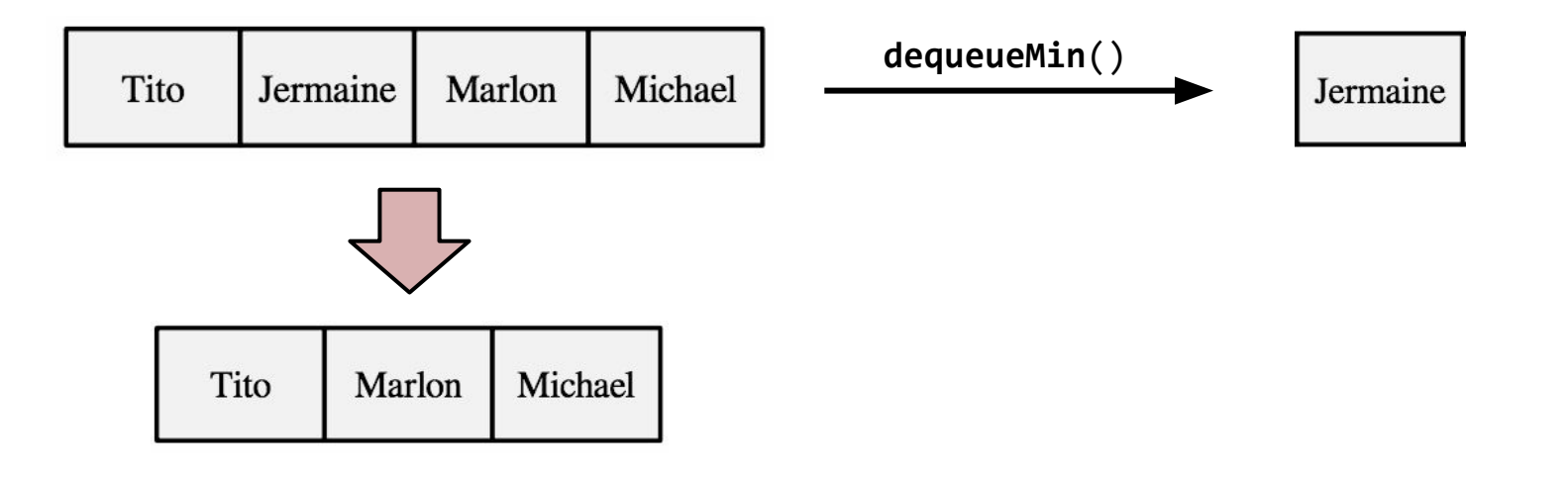

# Sorted Singly-Linked List

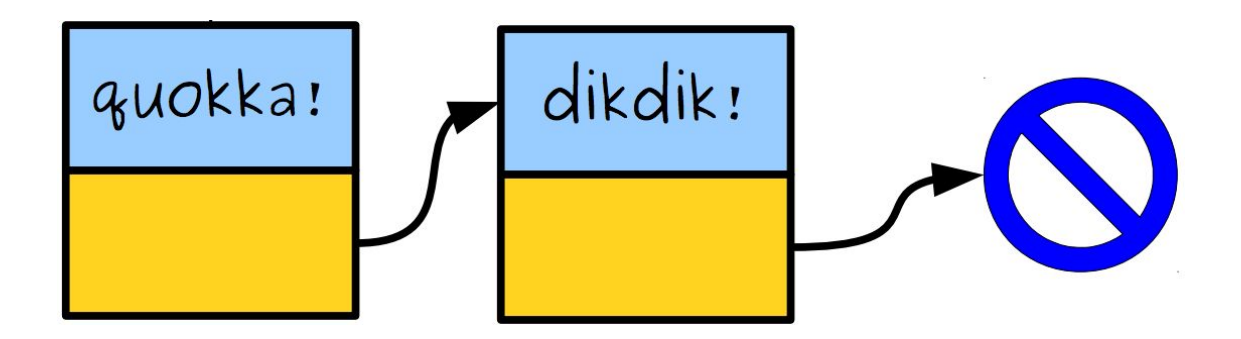

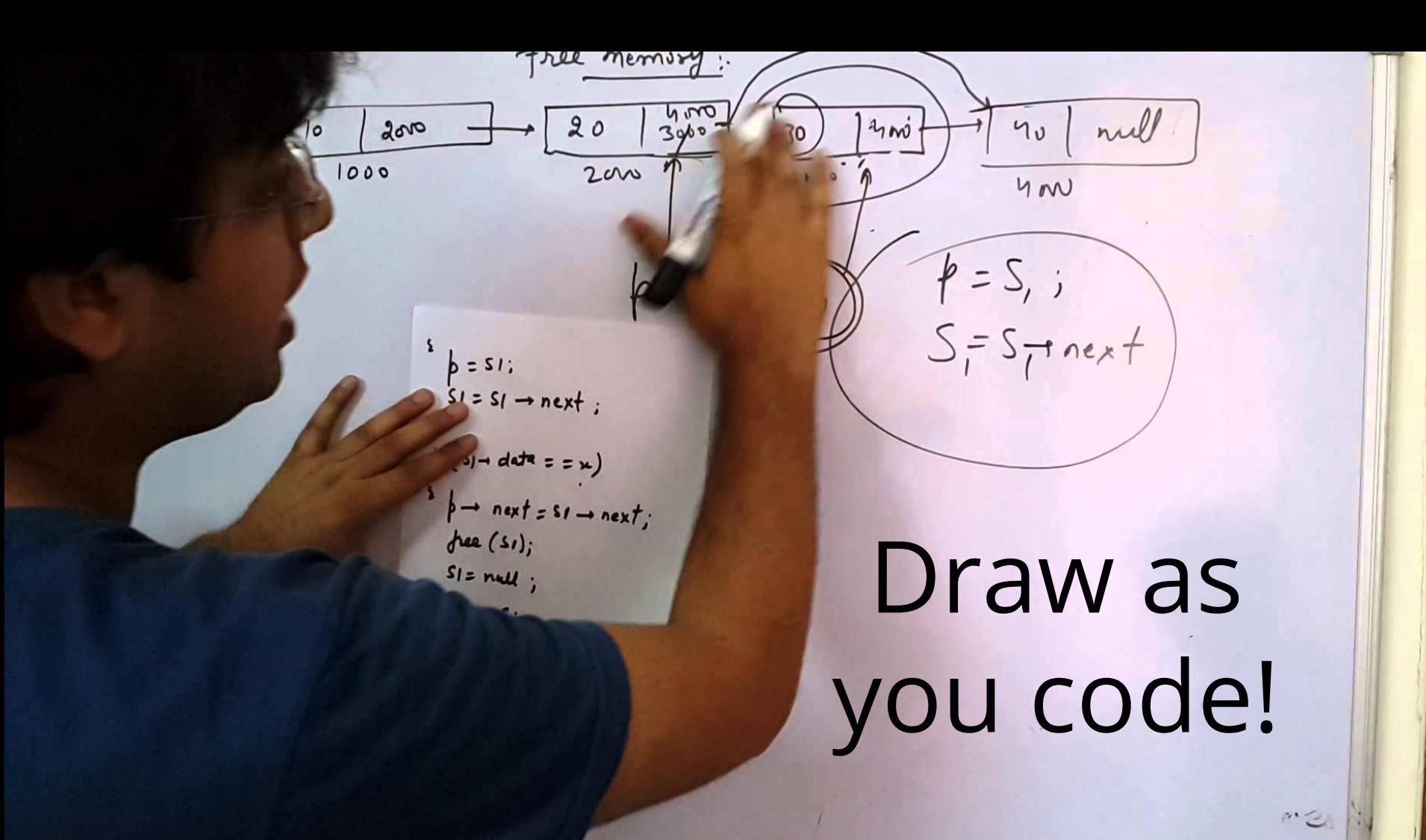

You need to create a Linked List and enforce that all elements are stored in lexicographic order

- -> **Enqueue**: look for its place in the list and place it there
- -> **Dequeue/peek**: first element!

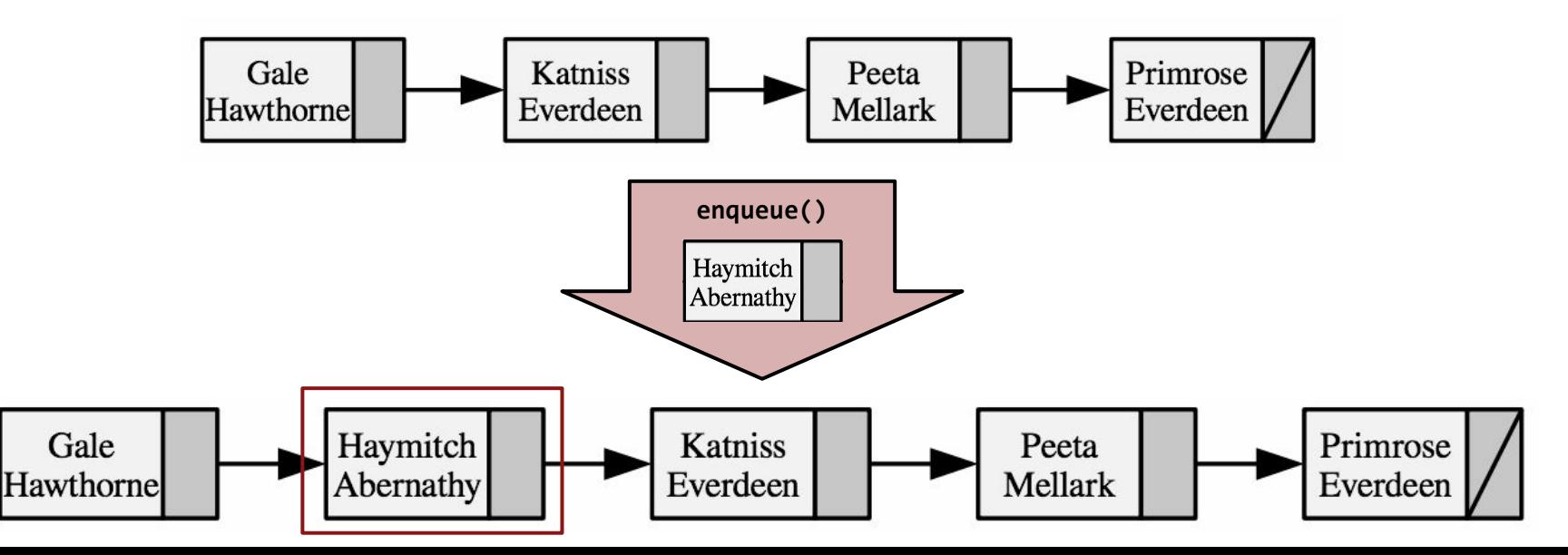

# Unsorted Doubly-Linked List

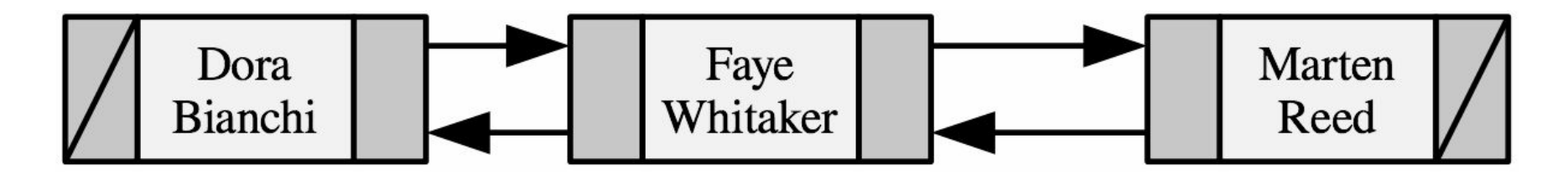

**Unsorted**, but every cell now has a **next** and **prev** pointer

**New functionality:** You can splice (remove) a cell without needing to keep a second pointer!

- -> **Enqueue**: prepend new item to the list
- -> **Dequeue/peek**: loop through list to find smallest element

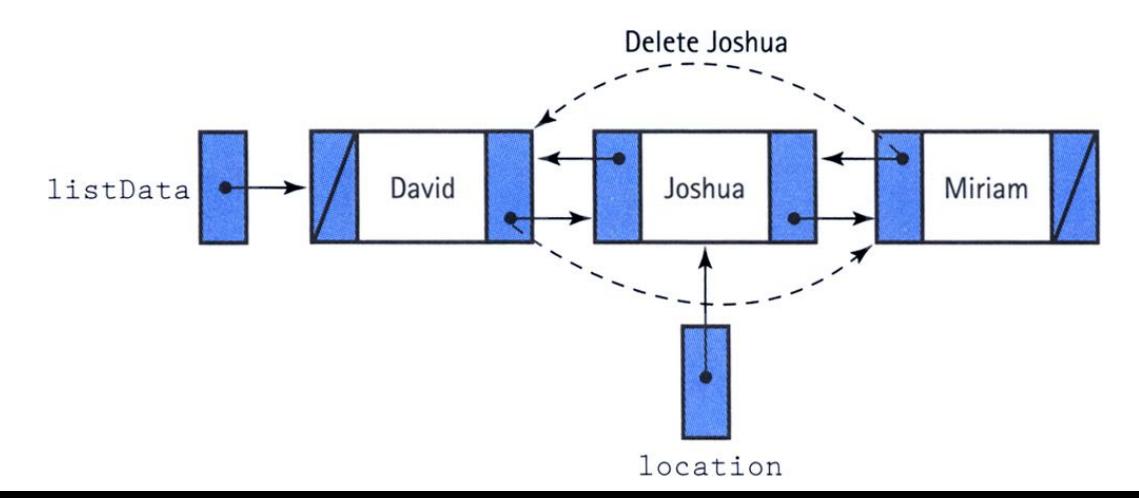

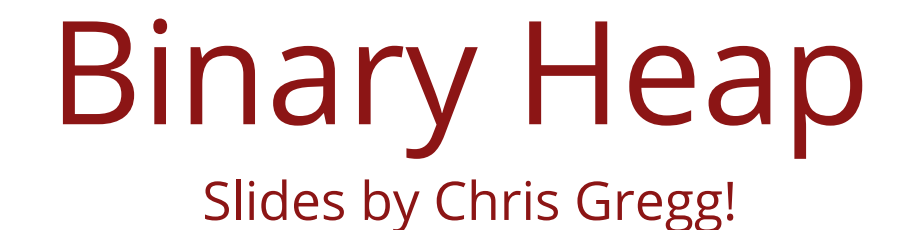

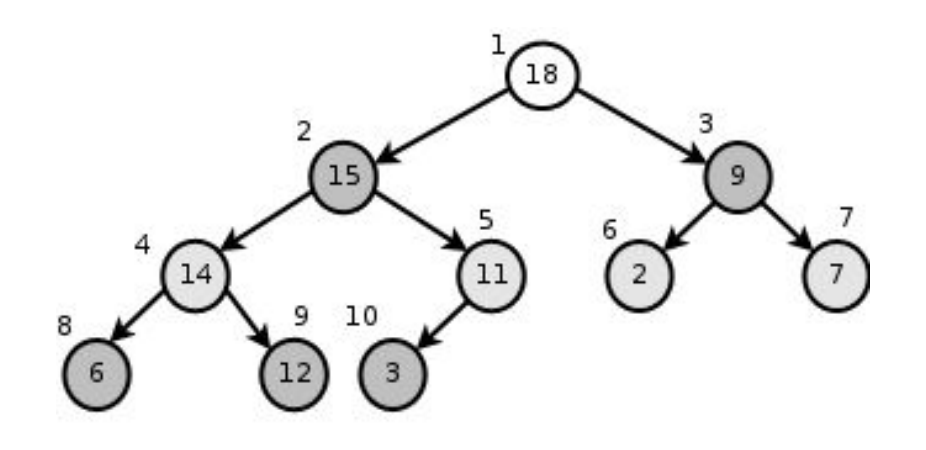

10 8 9

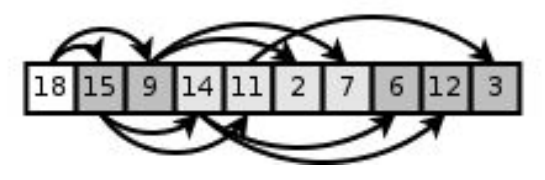

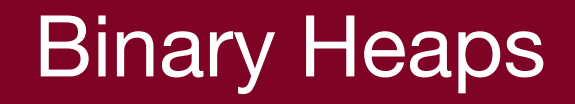

#### A heap is a *tree-based* structure that satisfies the heap property:

#### **Parents have a higher priority than any of their children.**

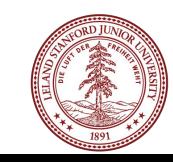

## Binary Heaps

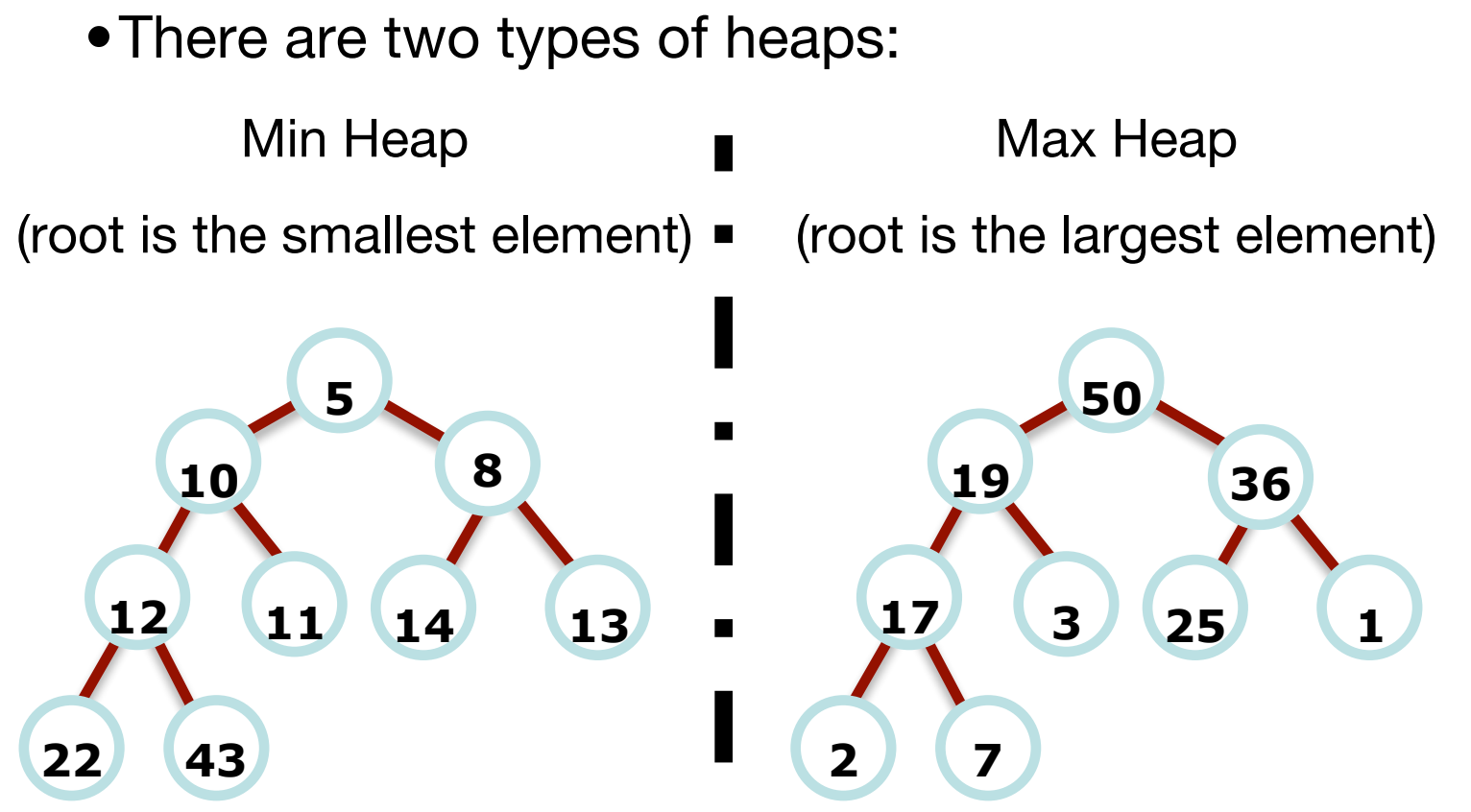

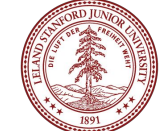

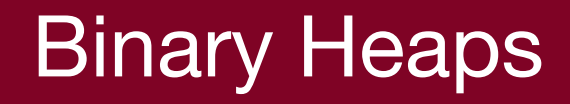

•There are no implied orderings between siblings, so both of the trees below are min-heaps:

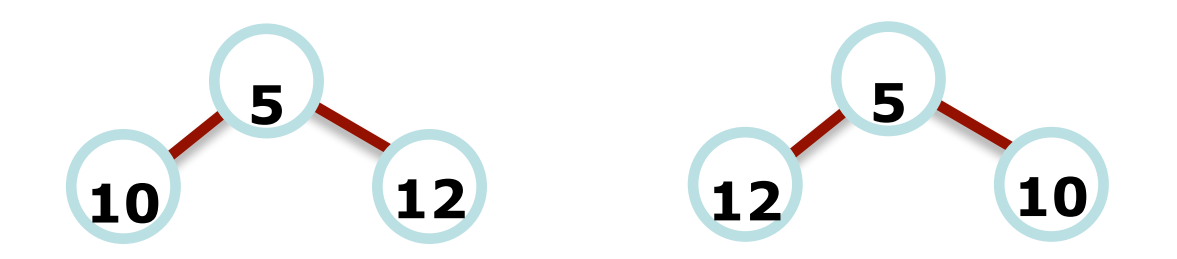

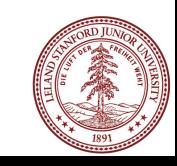

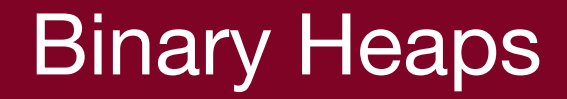

#### •Circle the min-heap(s):

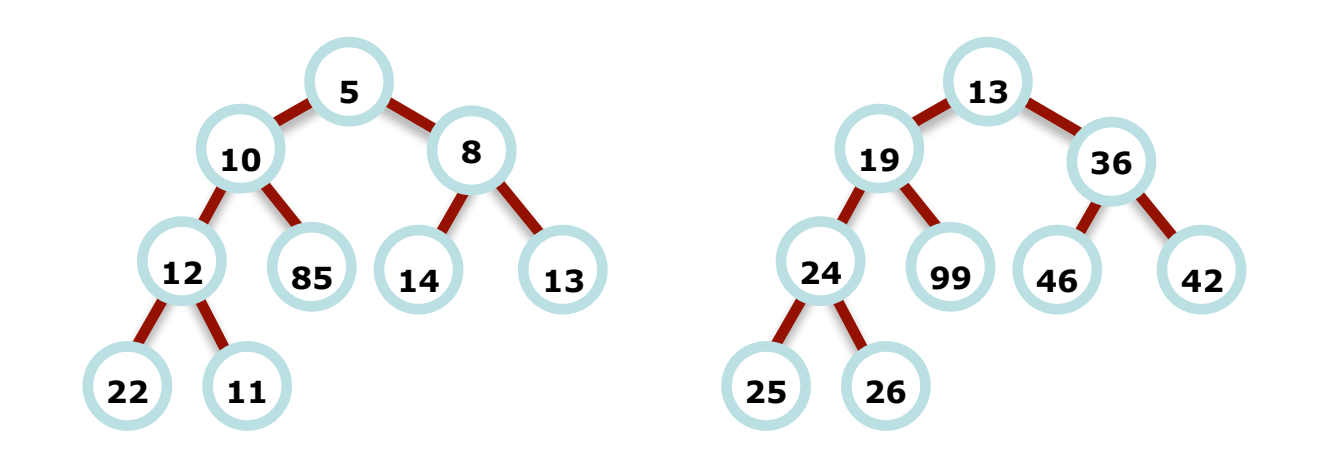

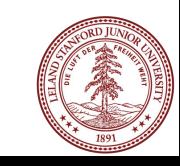

### Binary Heaps

#### •Circle the min-heap(s): **8 13 36 42**

## Binary Heaps

Heaps are completely filled, with the exception of the bottom level. They are, therefore, "**complete binary trees**":

**complete**: all levels filled except the bottom

**binary**: two children per node (parent)

**height?** log(n)

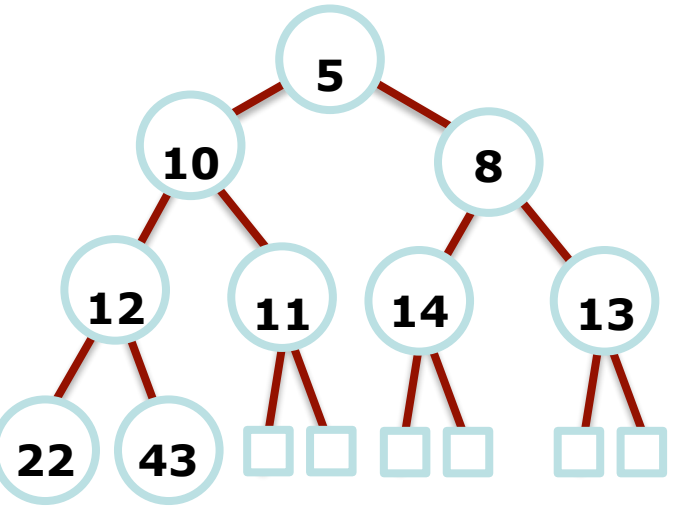

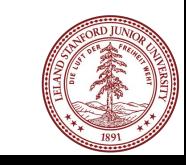

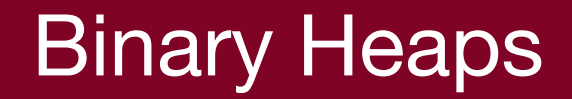

What is the best way to store a heap?

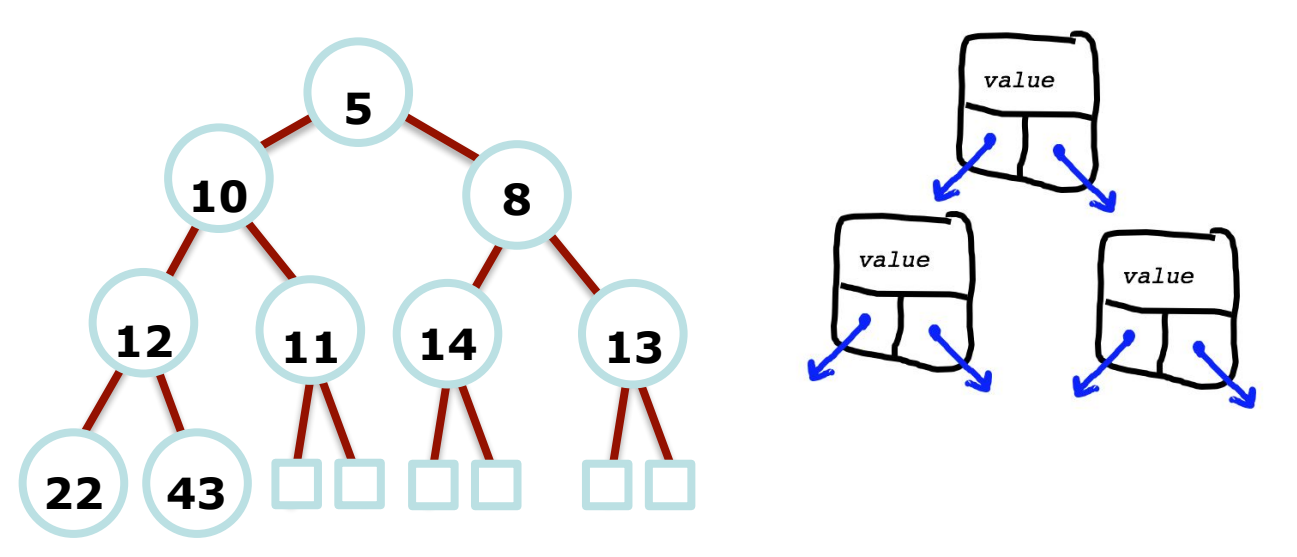

We could use a node-based solution, but…

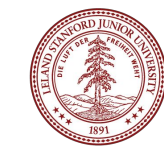

## **Binary Heaps**

It turns out that an array works **great** for storing a binary heap!

We will put the root at index 1 instead of index 0 (this makes the math work out just a bit nicer).

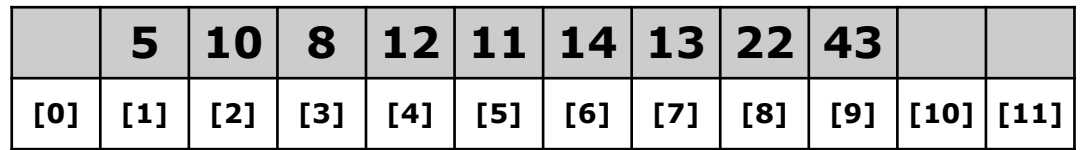

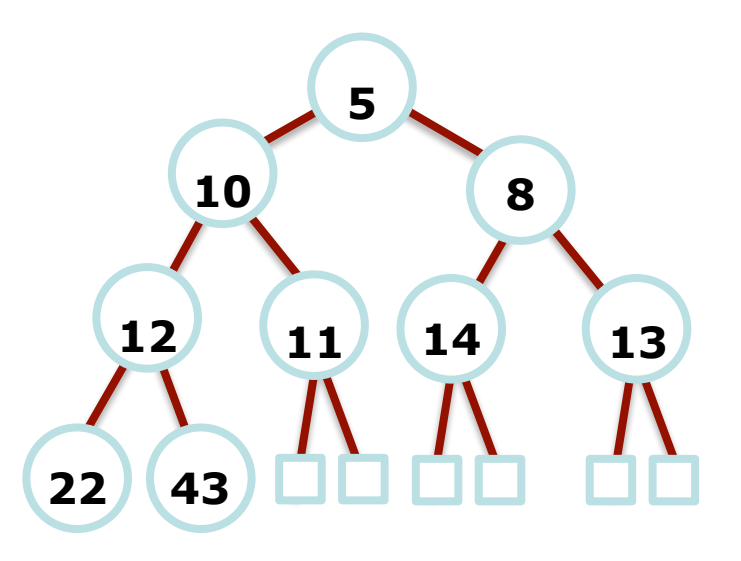

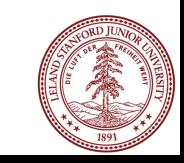

## Binary Heaps

The array representation makes determining parents and children a matter of simple arithmetic:

For an element at position *i*:

- left child is at **2***i*
- right child is at **2***i***+1**
- parent is at *Li/2J*

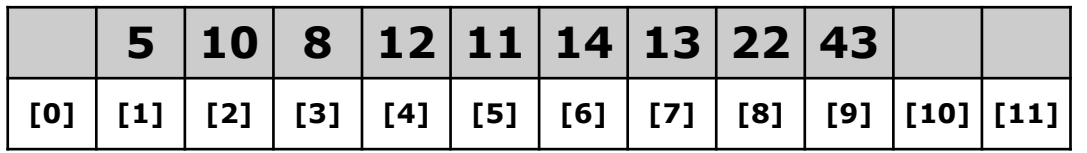

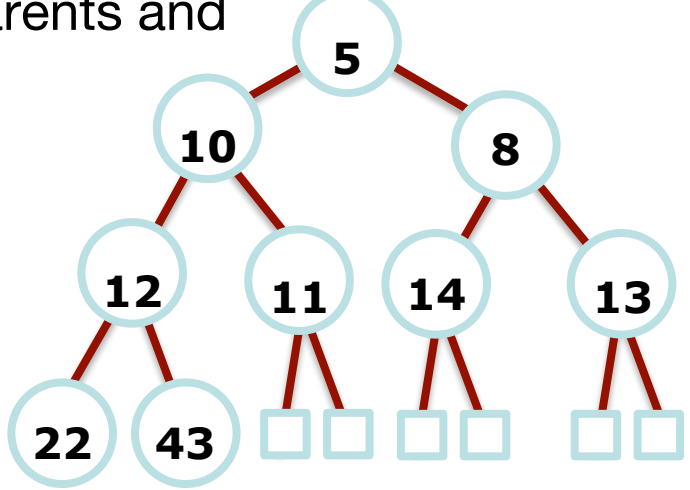

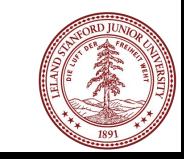

## **Heap Operations**

Remember that there are three important priority queue operations:

- **peek()**: return an element of h with the smallest key.
- **enqueue(e)**: insert element e into the heap.
- dequeueMin(): removes the smallest element from h.

We can accomplish this with a heap!

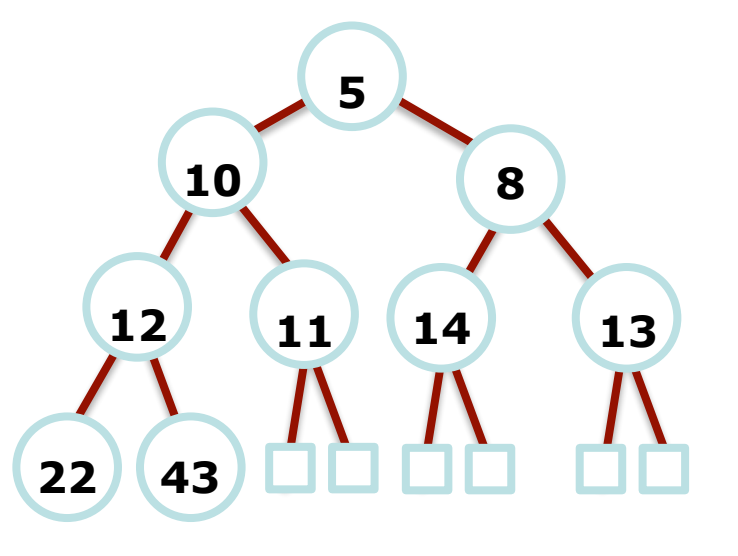

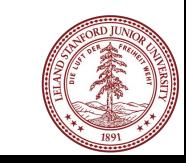

### Heap Operations: peek()

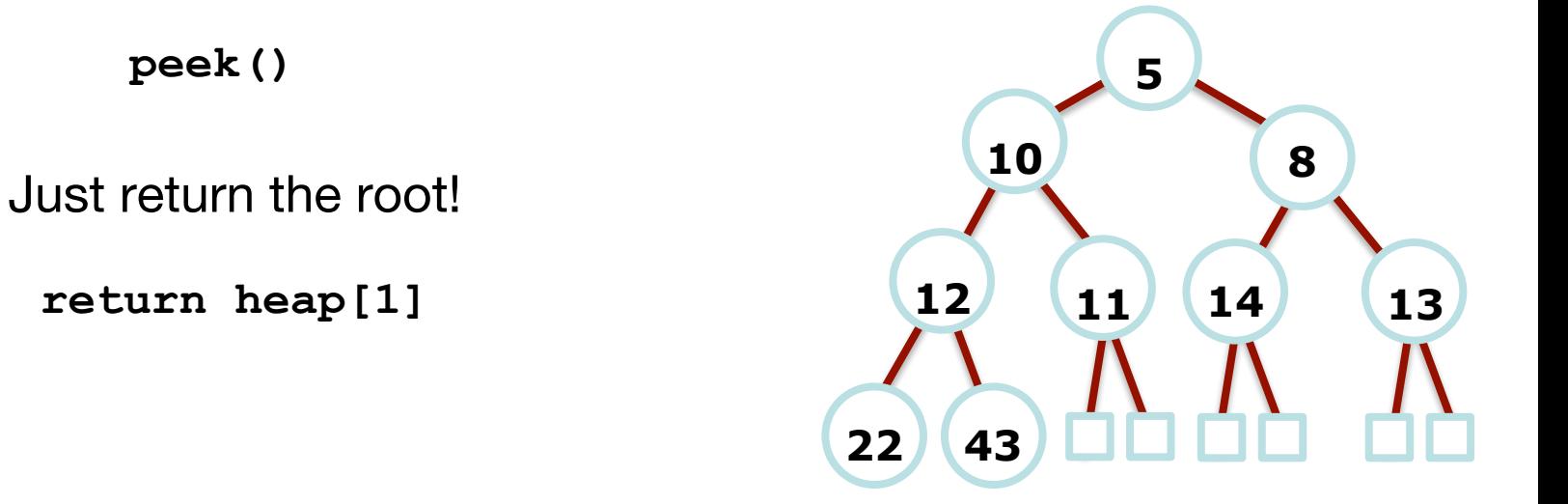

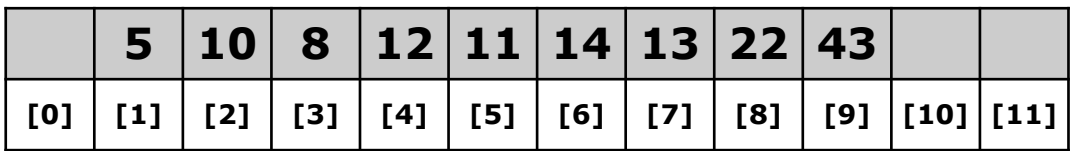

**peek()**

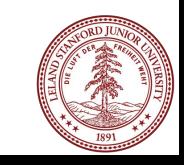

 **8 13**

**enqueue(k)**

How might we go about inserting into a binary heap?

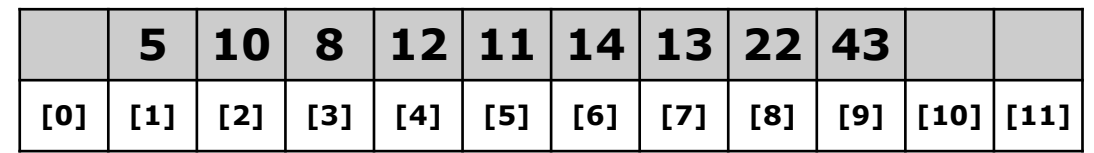

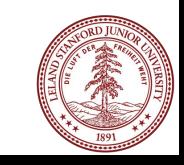

Heap Operations: **enqueue(k)**

Insert item at element **array[heap.size()+1]** (this probably destroys the heap property)

- Perform a "**bubble up**" operation:
	- Compare the added element with its parent
		- if in correct order, stop
		- If not, swap and repeat

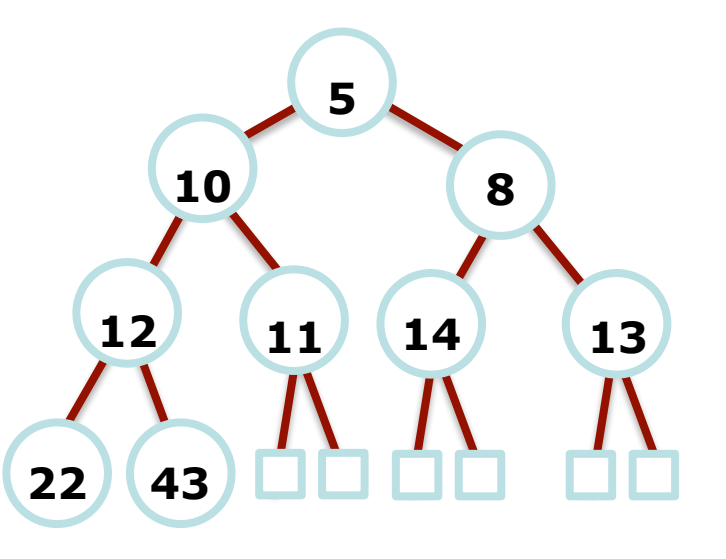

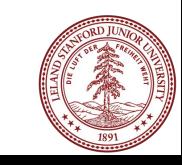

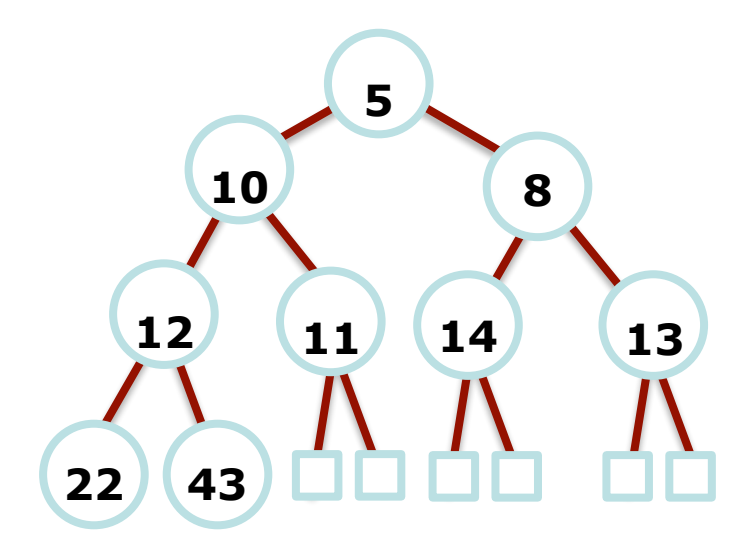

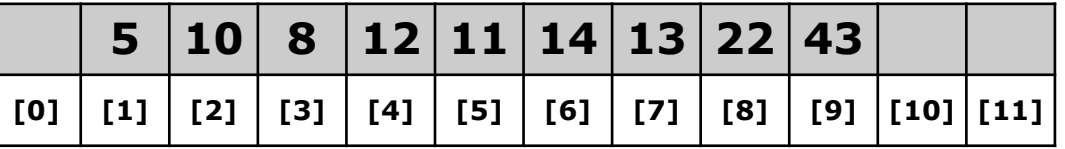

Start by inserting the key at the first empty position. This is always at index **heap.size()+1**.

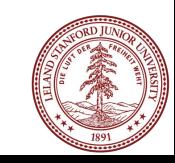

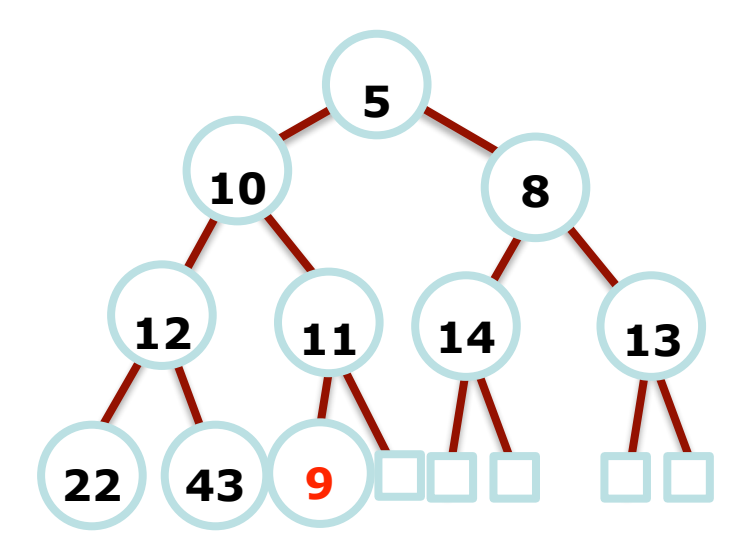

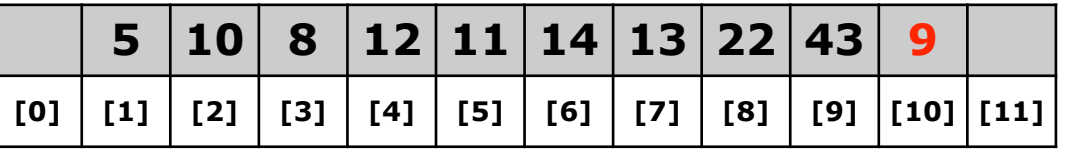

Start by inserting the key at the first empty position. This is always at index **heap.size()+1. heap.size()+1.** 

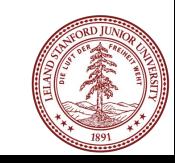

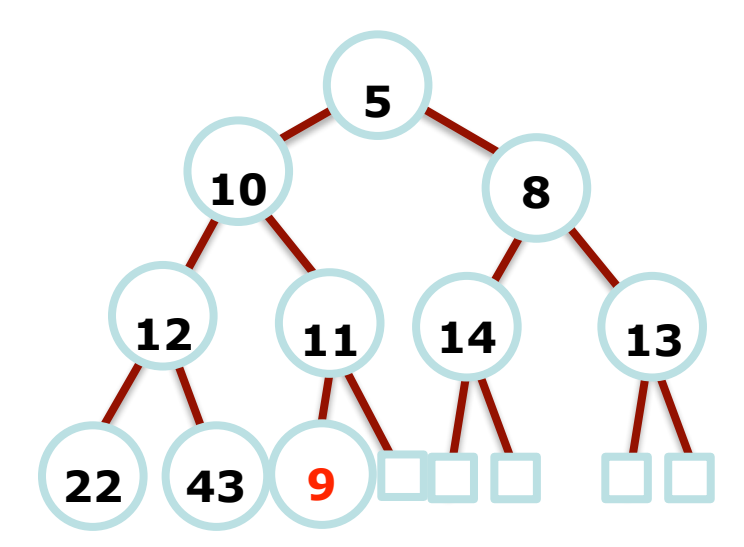

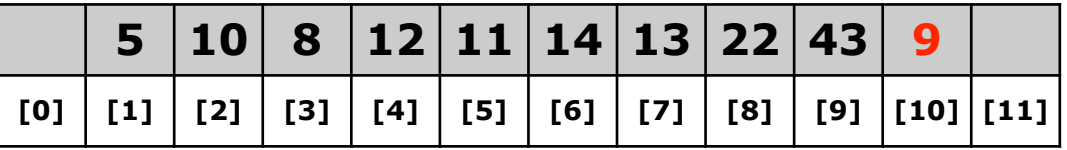

Look at parent of index 10, and compare: do we meet the heap property requirement?

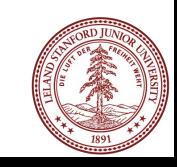

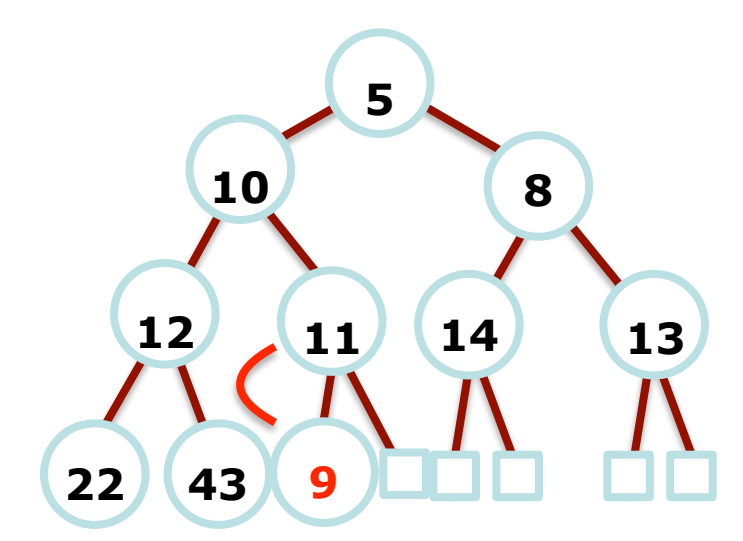

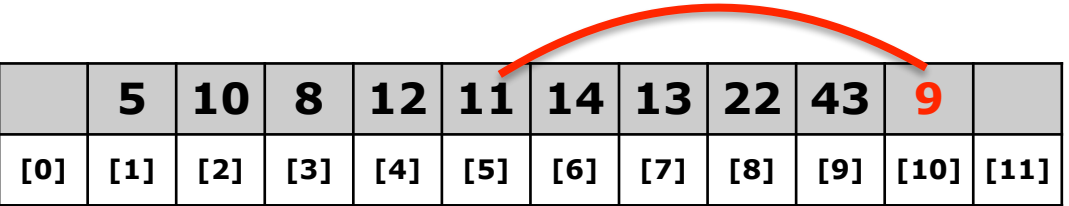

Look at parent of index 10, and compare: do we meet the heap property requirement?

No -- we must swap.

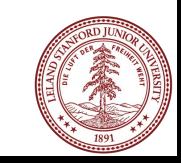

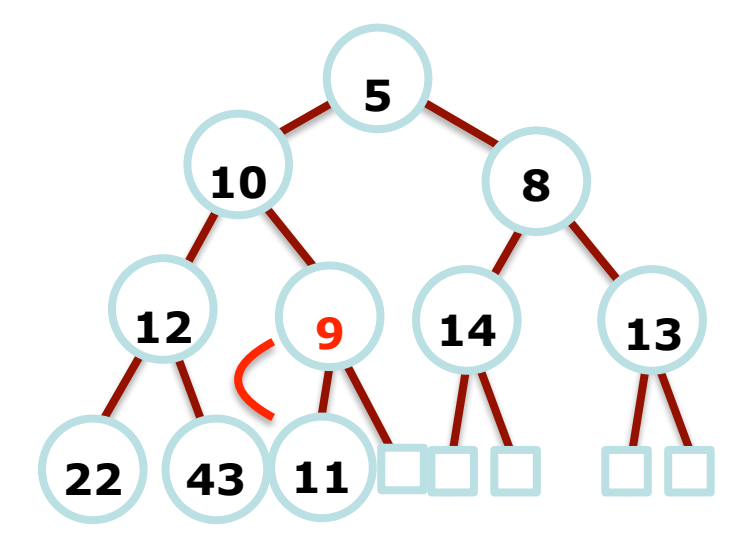

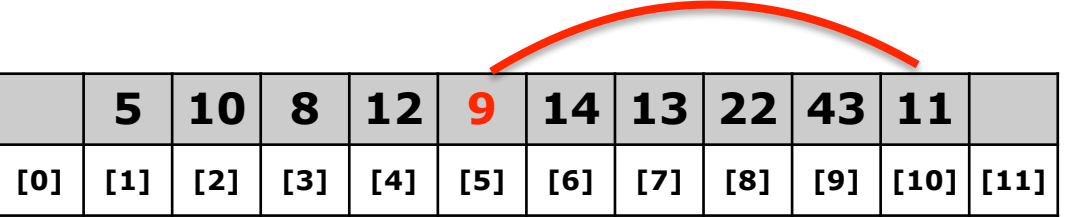

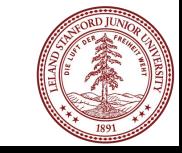

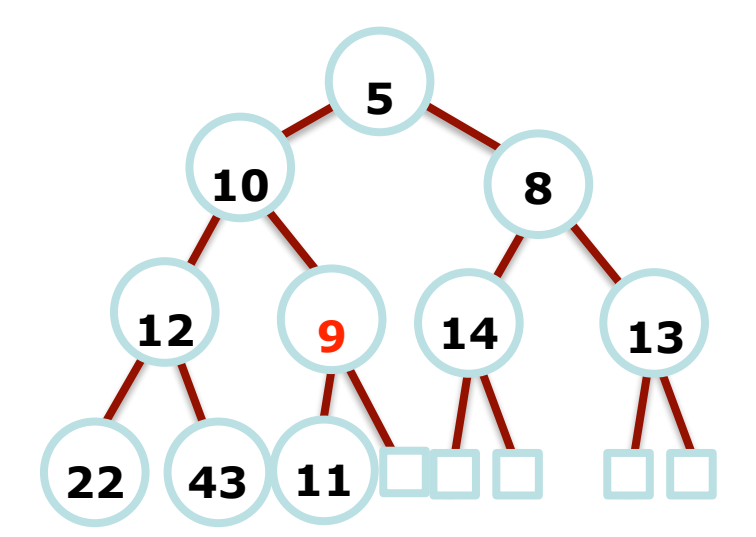

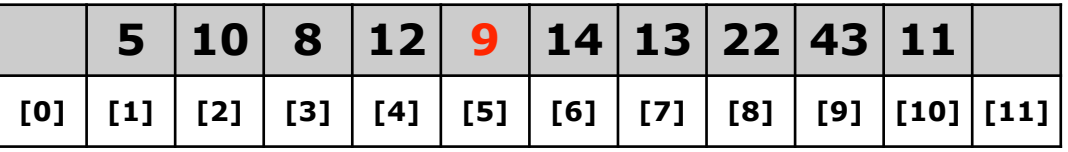

Look at parent of index 5, and compare: do we meet the heap property requirement?

No -- we must swap.

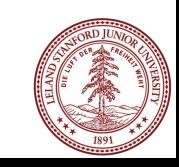

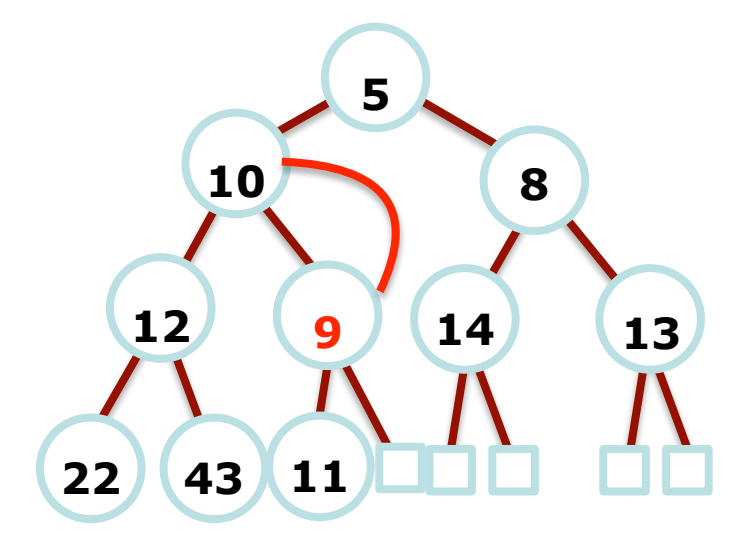

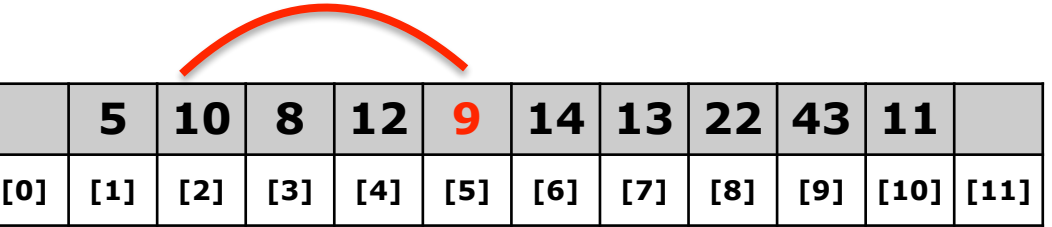

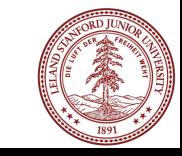

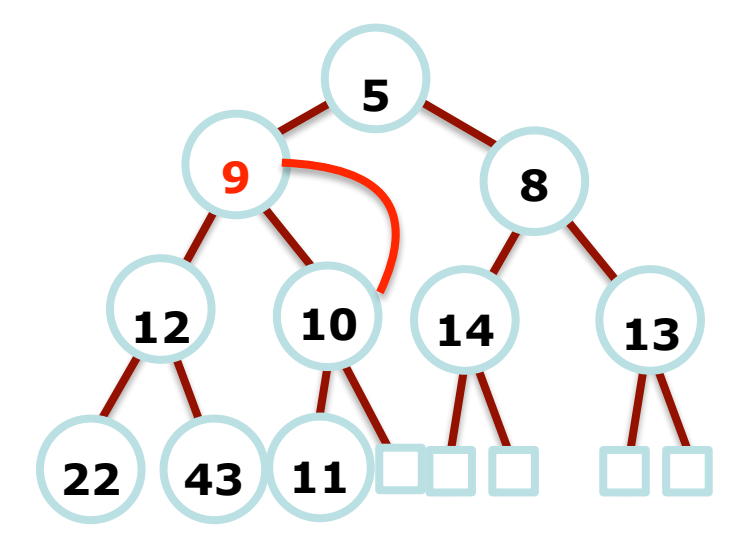

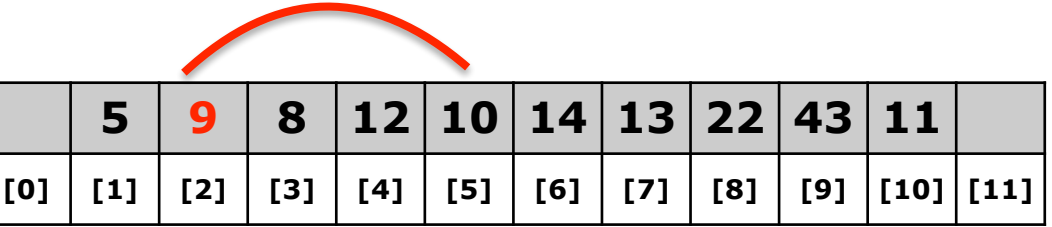

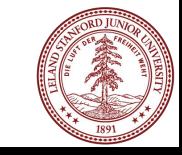

No swap necessary between index 2 and its parent. We're done bubbling up!

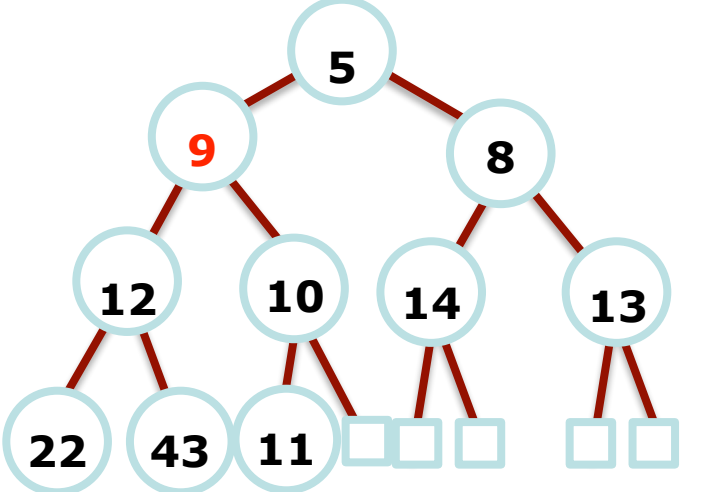

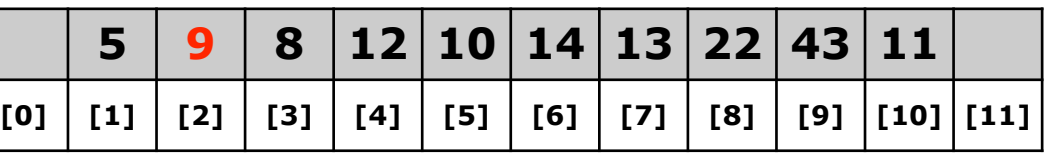

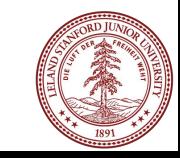

## Demo!

*<http://www.cs.usfca.edu/~galles/visualization/Heap.html>*

•How might we go about removing the minimum?

**dequeue()**

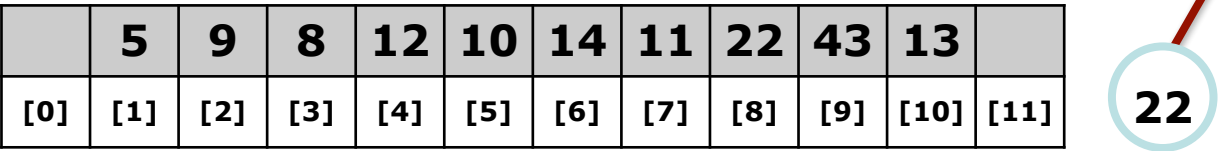

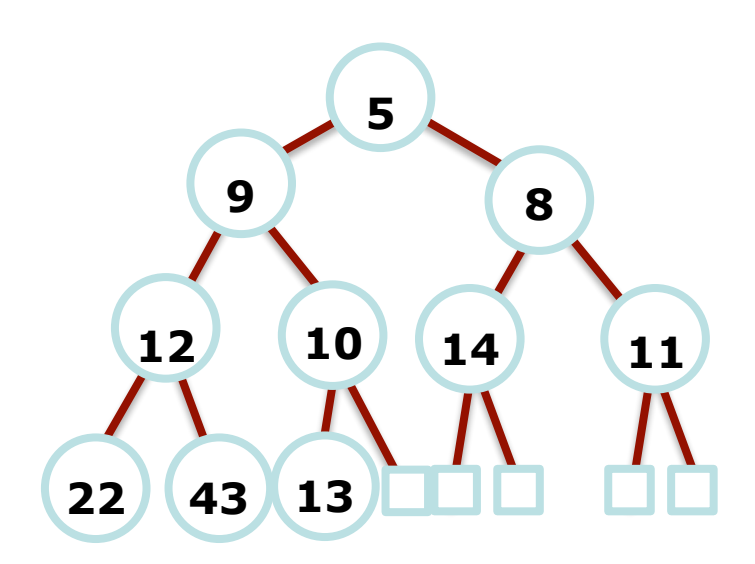

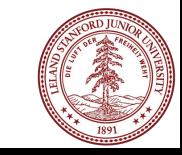

We are removing the root, and we need to retain a complete tree: replace root with last element.

"**bubble-down**" or "down-heap" the new root:

- Compare the root with its children:
	- if in correct order, stop.
	- if not, swap with smallest child, and repeat

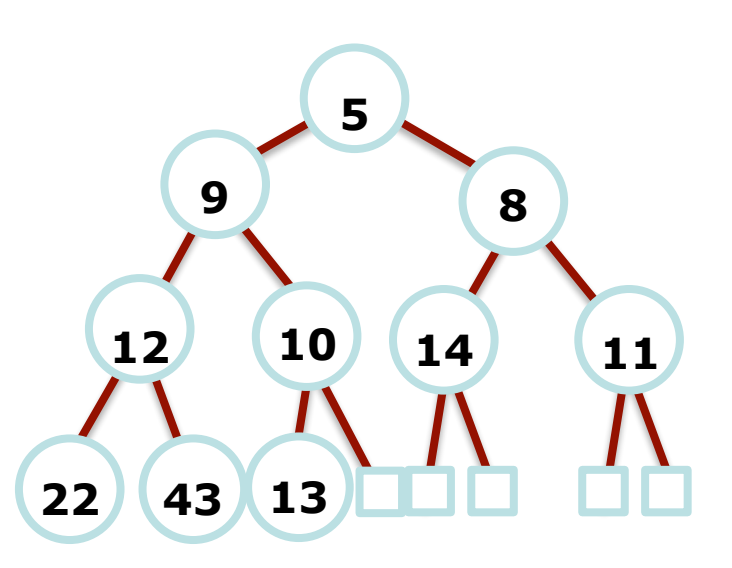

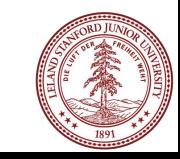

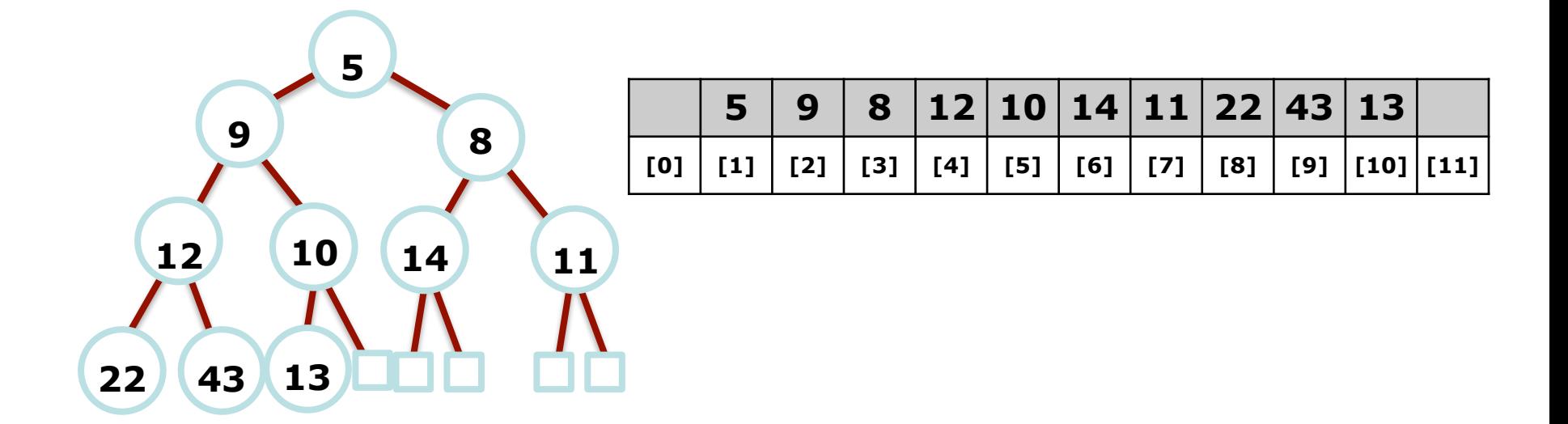

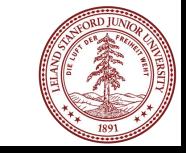

Remove root (will return at the end)

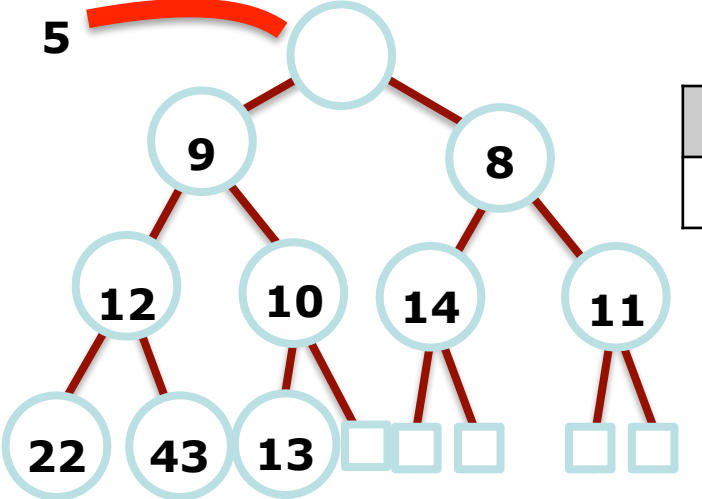

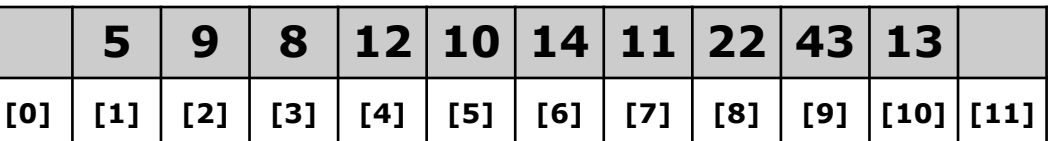

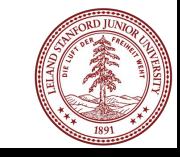

Move last element (at **heap[heap.size()]**) to the root (this may be unintuitive!) to begin bubble-down

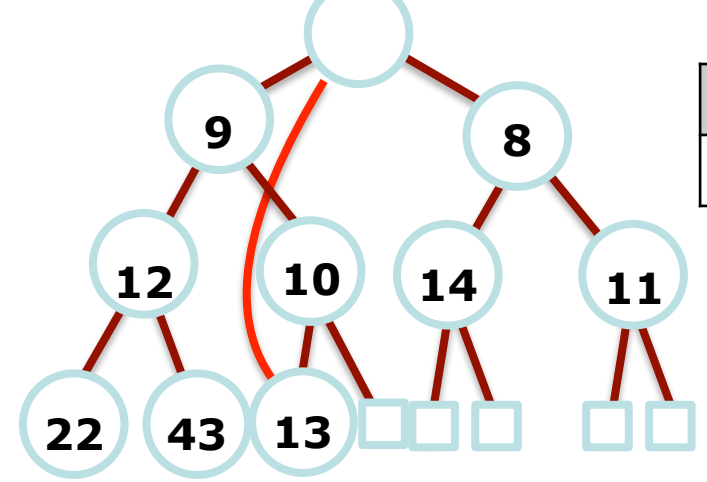

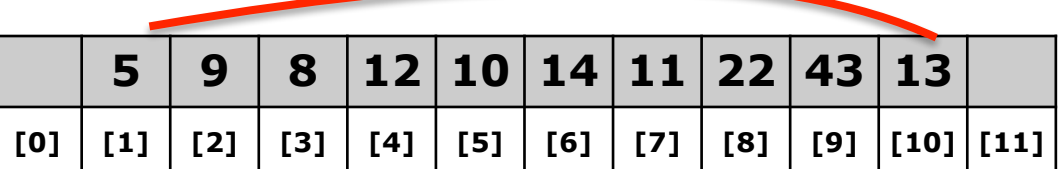

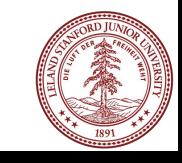

Compare children of root with root: swap root with the smaller one (why?)

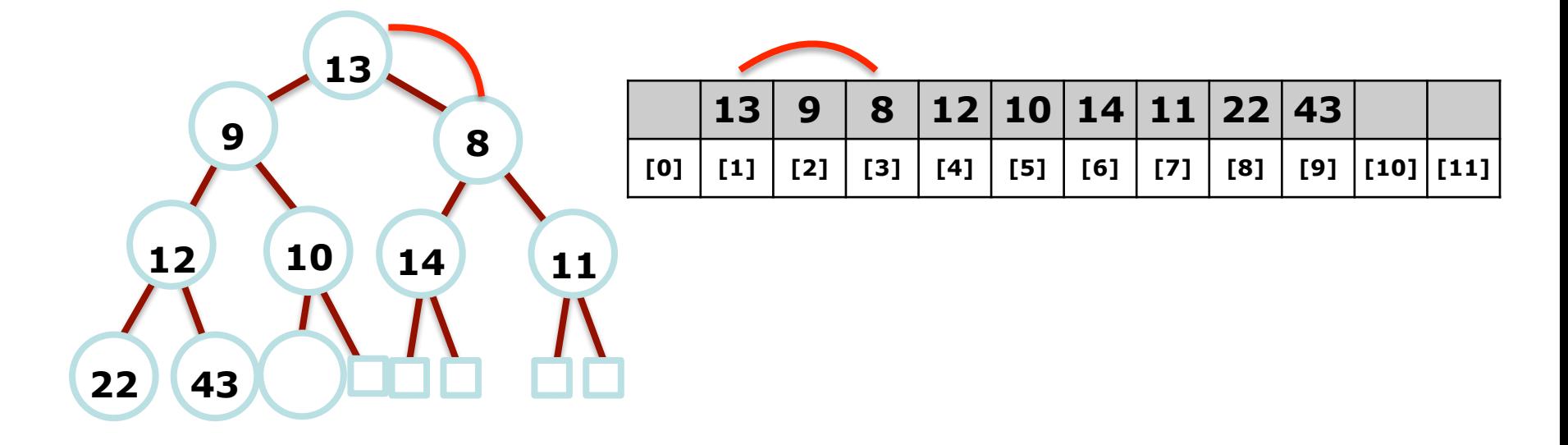

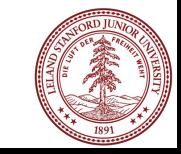

Keep swapping new element if necessary. In this case: compare 13 to 11 and 14, and swap with smallest (11).

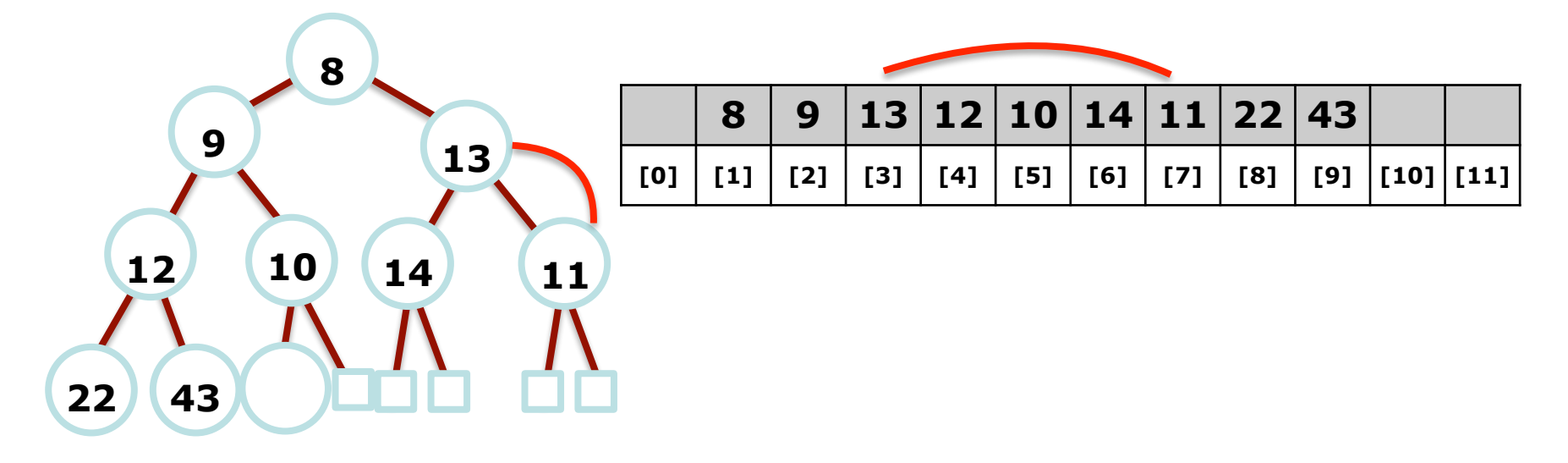

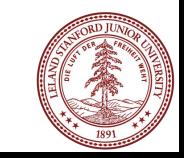

13 has now bubbled down until it has no more children, so we are done!

 **13**

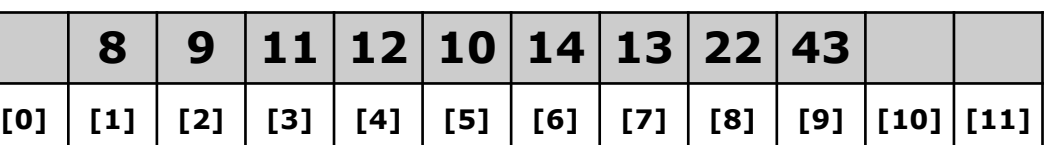

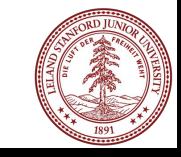

Questions?

## Tips and Tricks

- Height of a binary heap is O(log(n))
- Before writing any code, go through simple toy examples by hand to make sure your proposed solution's logic is sound
- Don't forget the semicolon after a struct or class definition!
- Bad idea to declare multiple pointers on the same line:

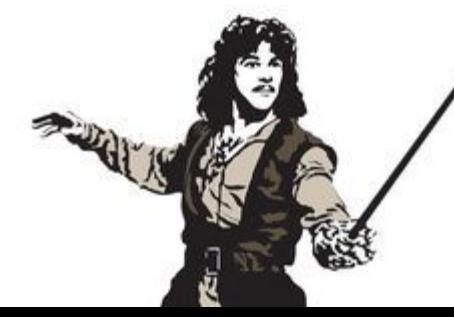

**Node \* head, tail;**

#### Tips and Tricks: Continued

- Nested structs are weird. If we create a cell inside of PQueue then a helper function that returns a Cell\* would be *declared* as:

#### **Cell\* helperFunction(Cell\* ptr);**

- And would be *implemented* as

#### **PQueue::Cell\* PQueue::helperFunction(Cell\* ptr);**

- Do your best to make your size functions not  $O(n)! \rightarrow how?$
- We'll ask you for Big-O of every function you write!

General questions?